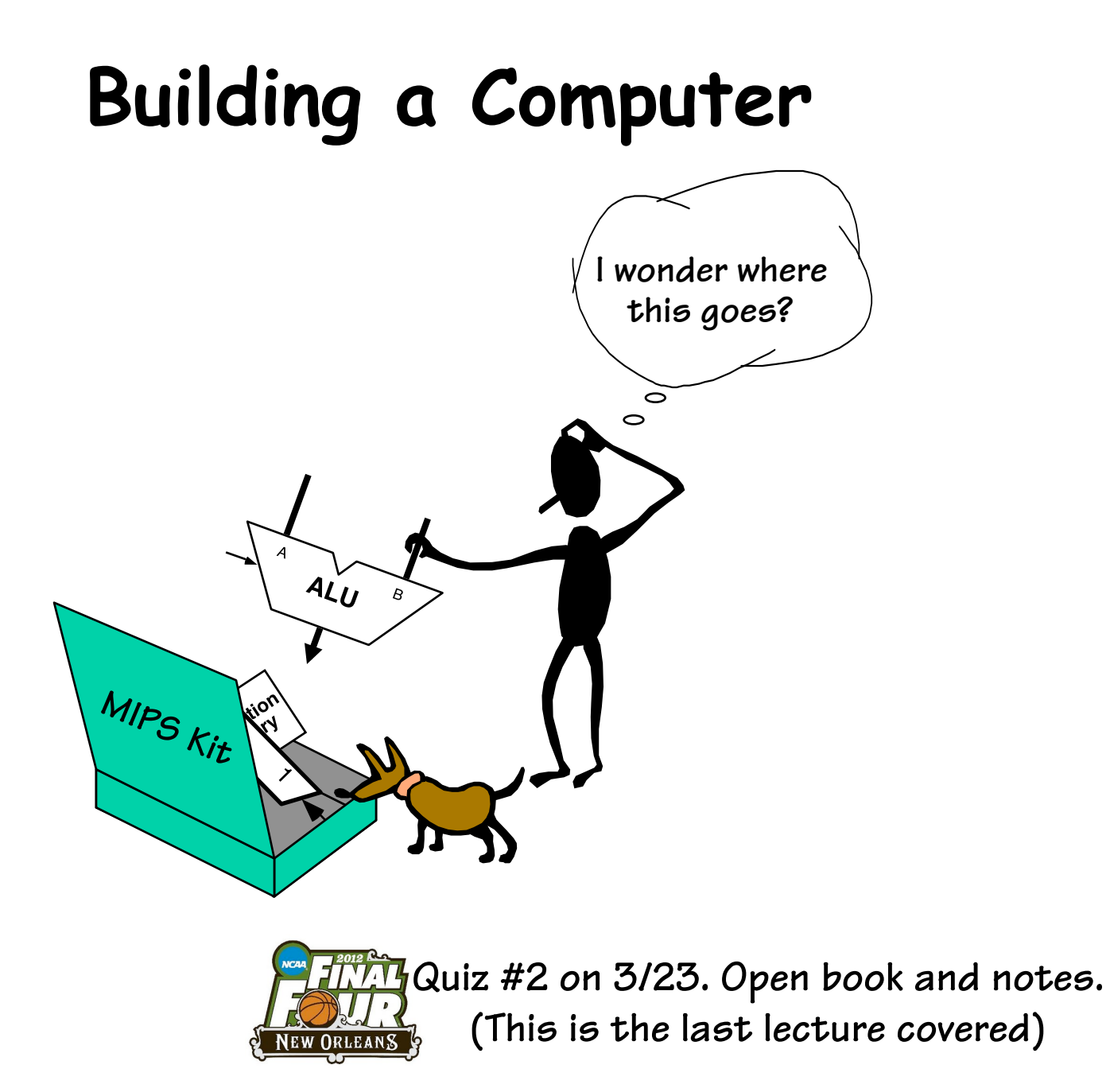

## **One More Functional Unit**

**Thus far, our processing blocks units have focused on logical and arithmetic functions. We'll also need functional units for storing intermediate results. By now, we are used to the notion of building wide registers.** 

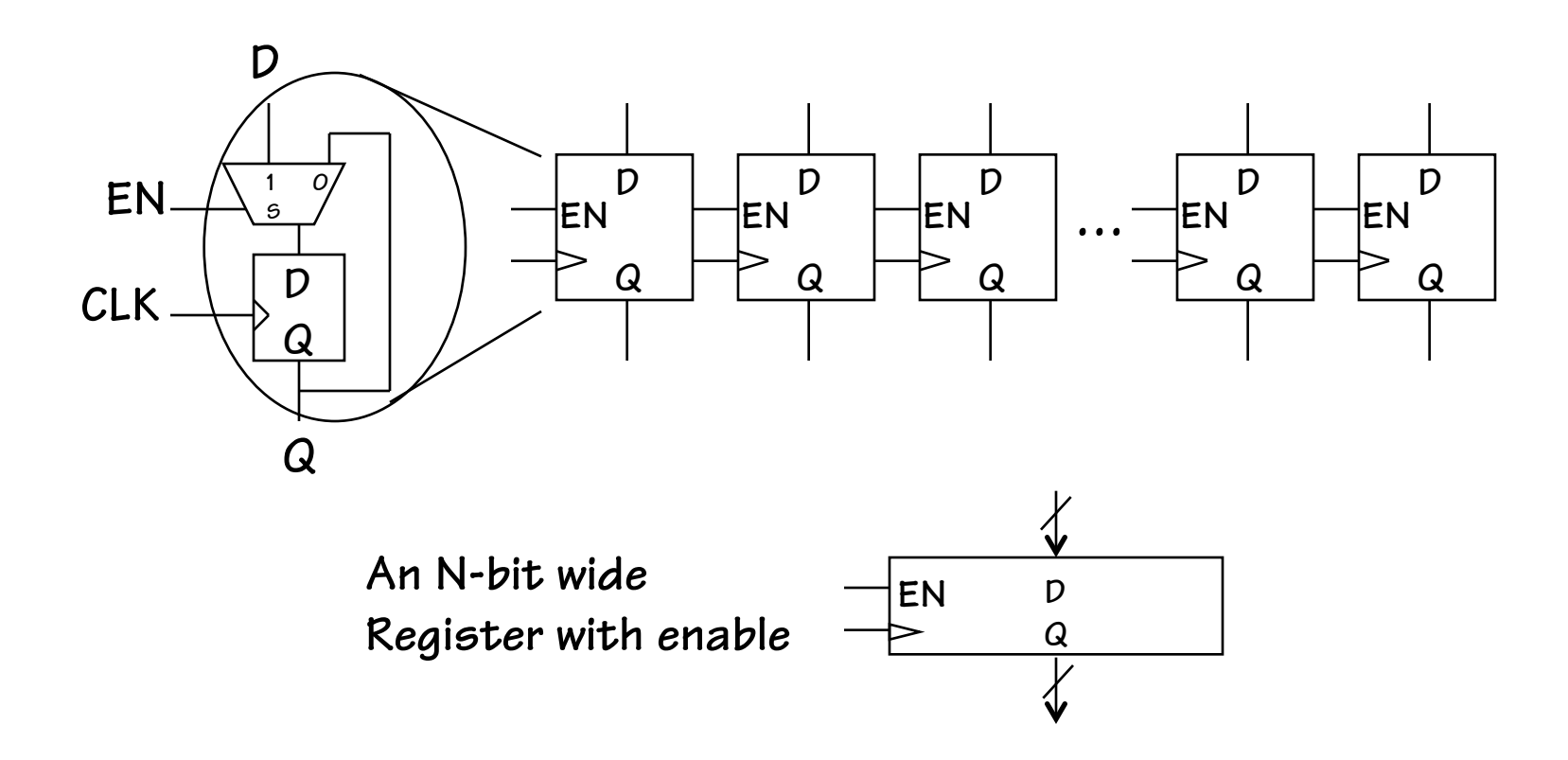

## **A Register File**

**We can also construct an addressable array of registers** 

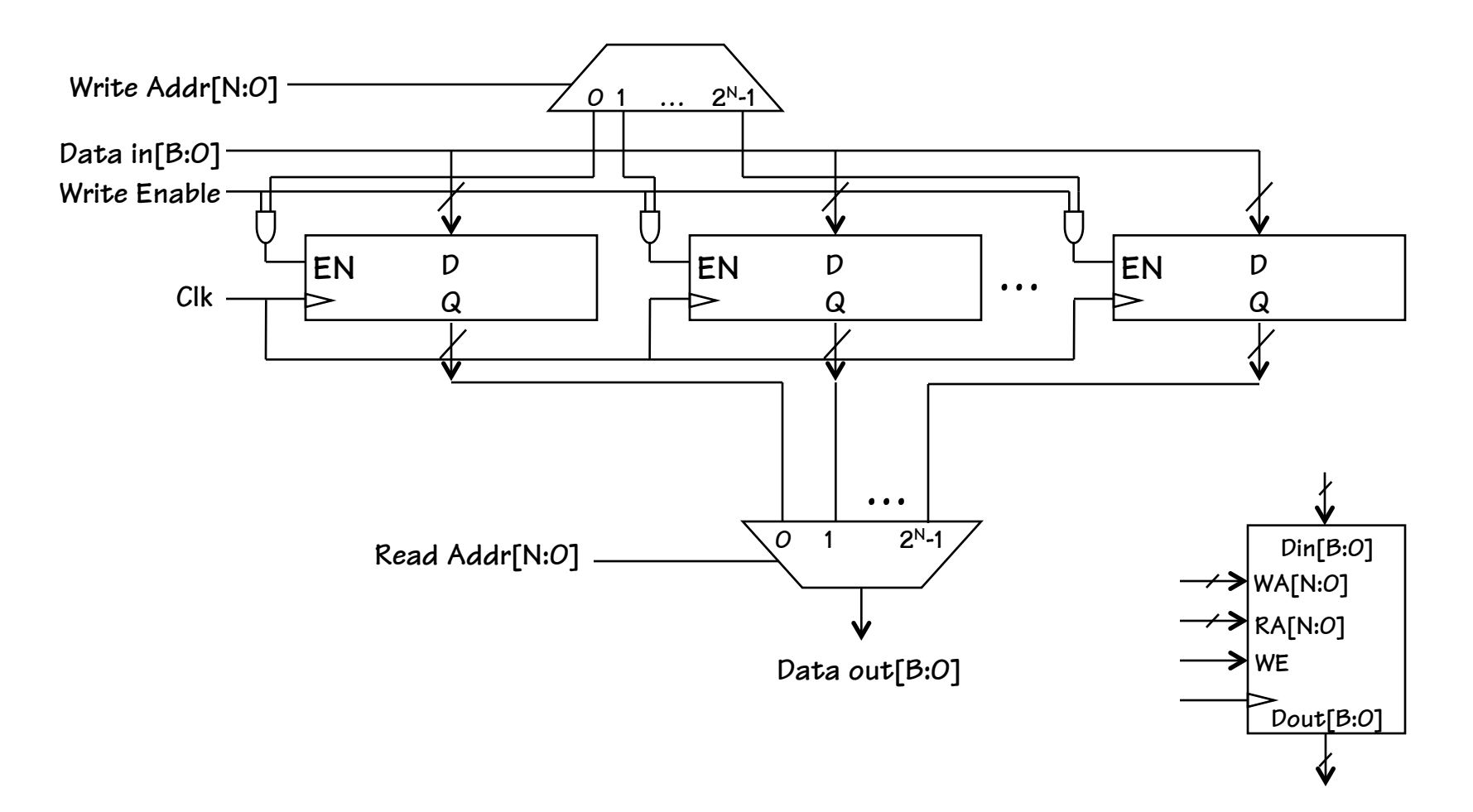

## **A Multi-Ported Register File**

**Multiple read ports by simply adding more output MUXs** 

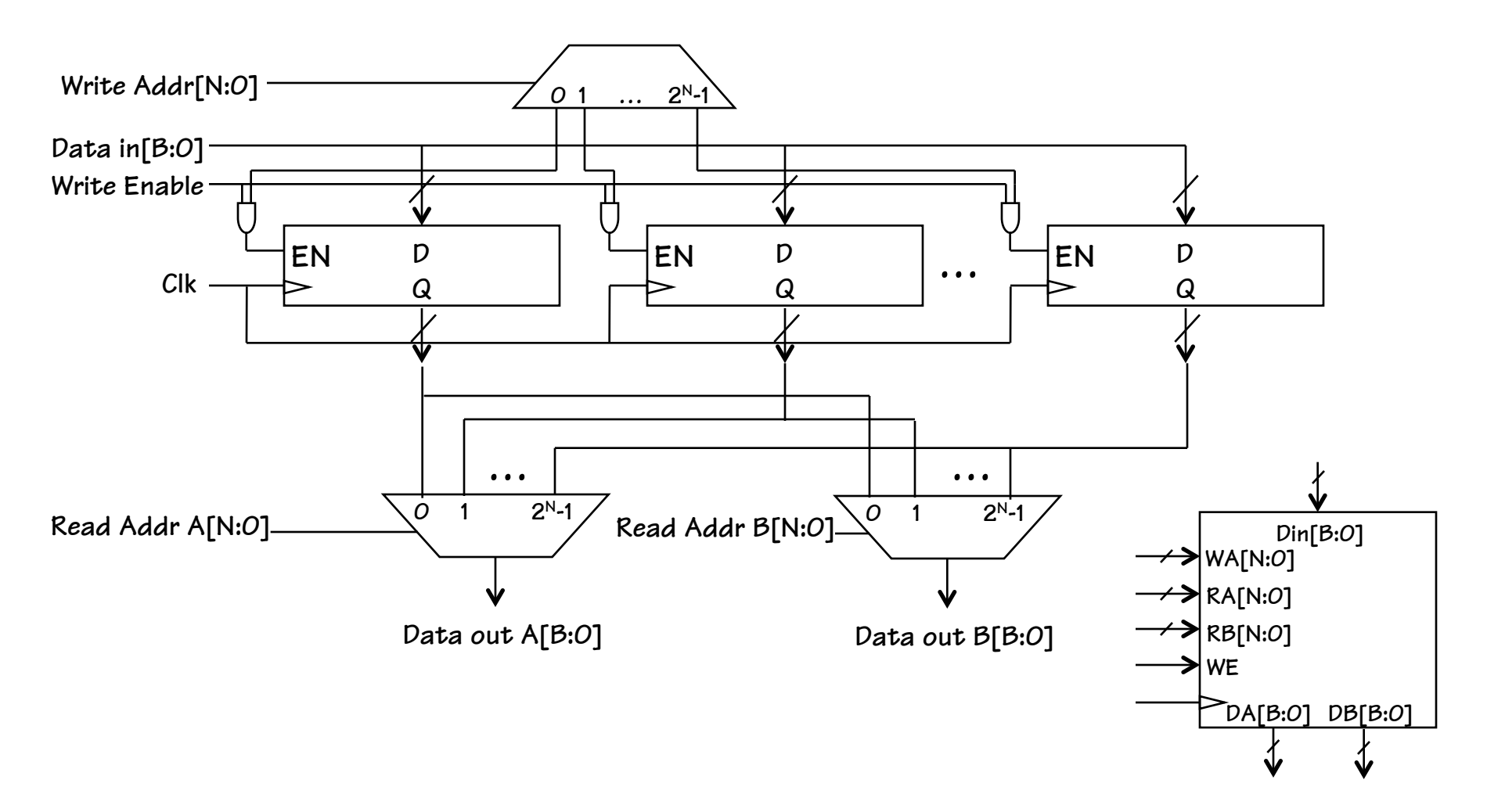

#### **THIS IS IT!**

#### **"Motivating Force" or "Inciting Incident"**

**This is the point in the course where the PLOT actually begins. We are now ready to build a computer.** 

**The ingredients are all in place, now it is time to build a legitimate computer. One that executes instructions, much the way any desktop, tablet, or other computer does.** 

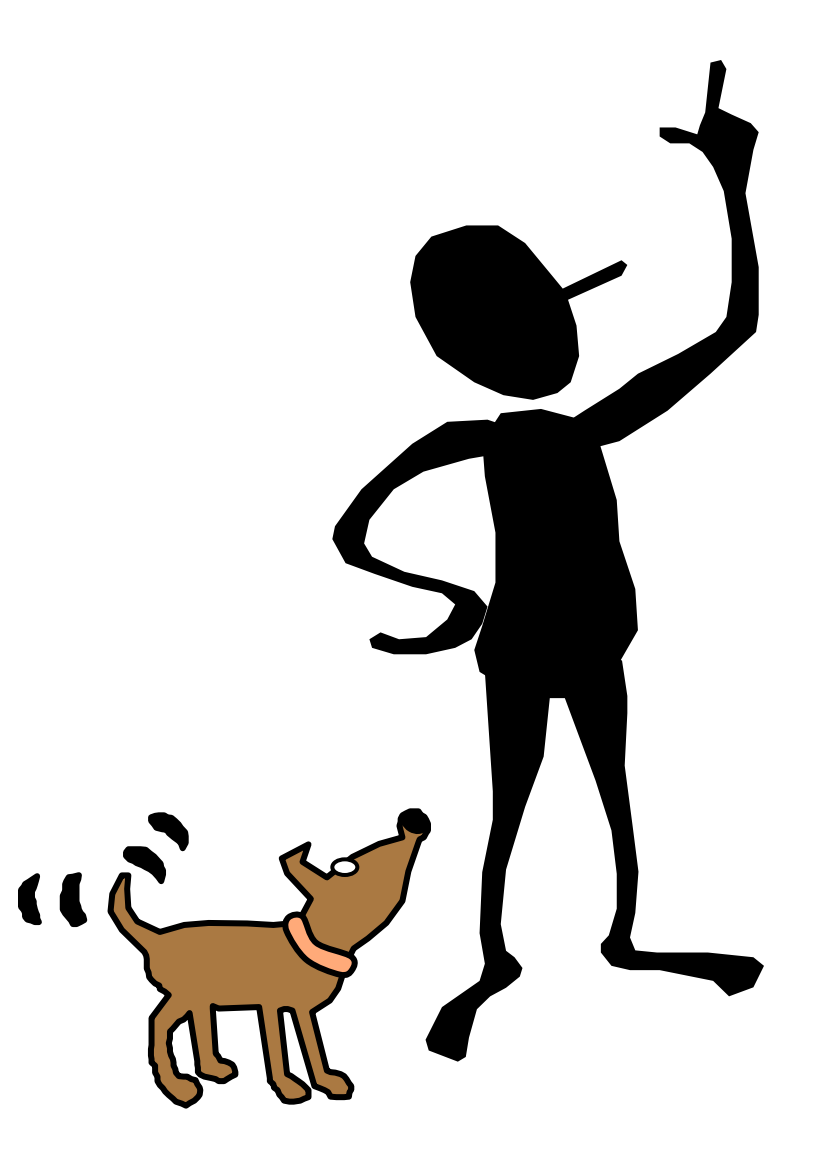

# **The MIPS ISA**

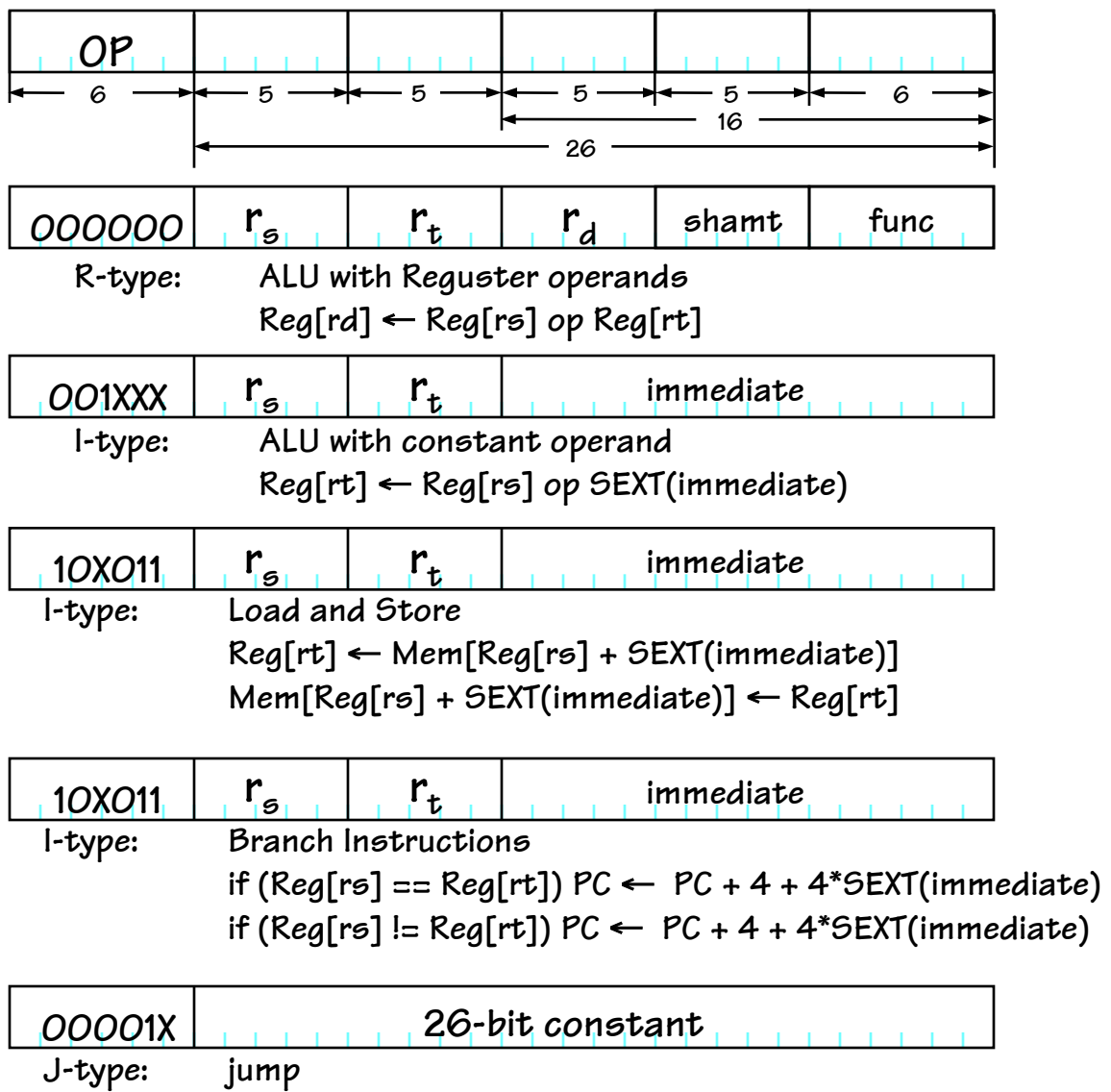

**PC** ← **(PC & 0xf0000000) | 4\*(immediate)** 

• **The MIPS instruction set as seen from a Hardware Perspective** 

> **Instruction classes distinguished by types:**

- **1) 3-operand ALU**
- **2) ALU w/immediate**
- **3) Loads/Stores**
- **4) Branches**
- **5) Jumps**

# **Design Approach**

#### **Incremental Featurism**

**Each instruction class can be implemented using a simple component repertoire. We'll try implementing data paths for each class individually, and merge them (using MUXes, etc).** 

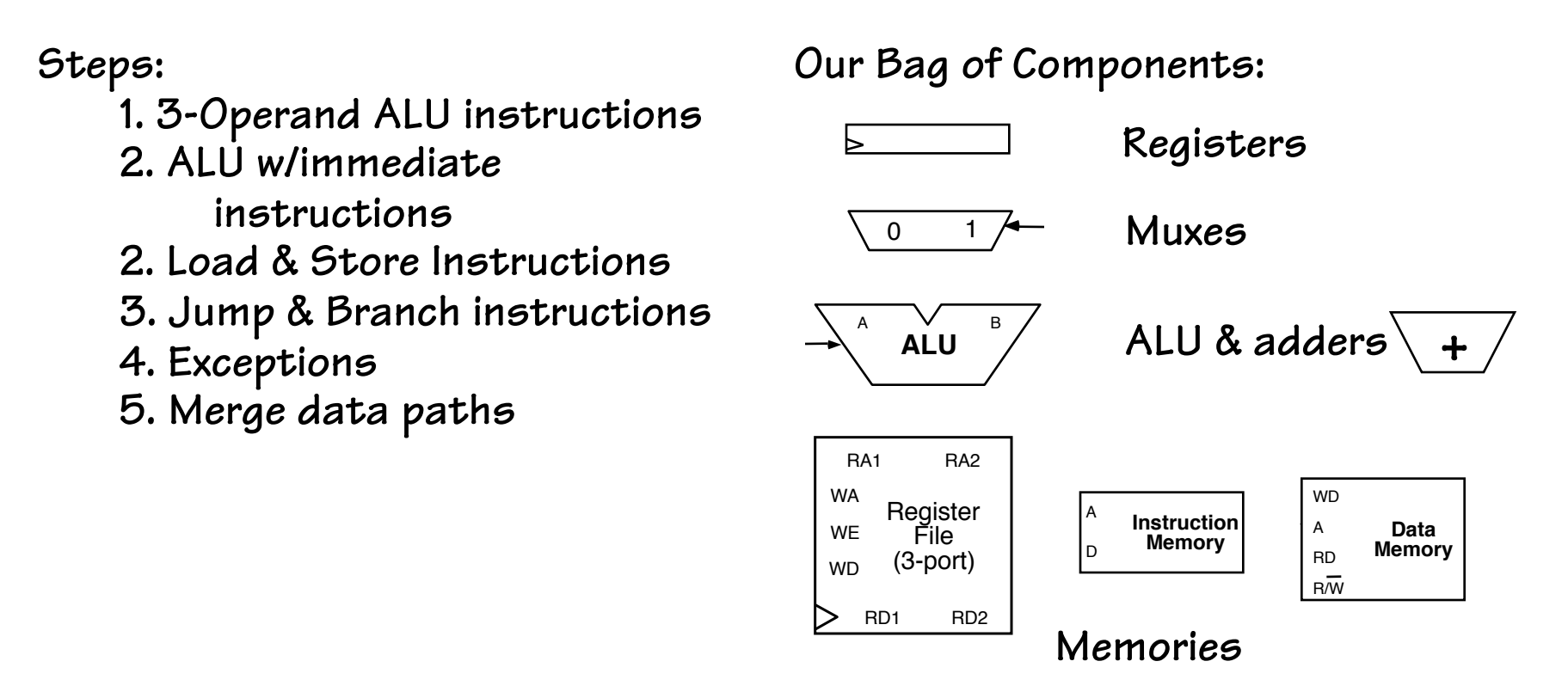

## **A Few ALU Tweaks**

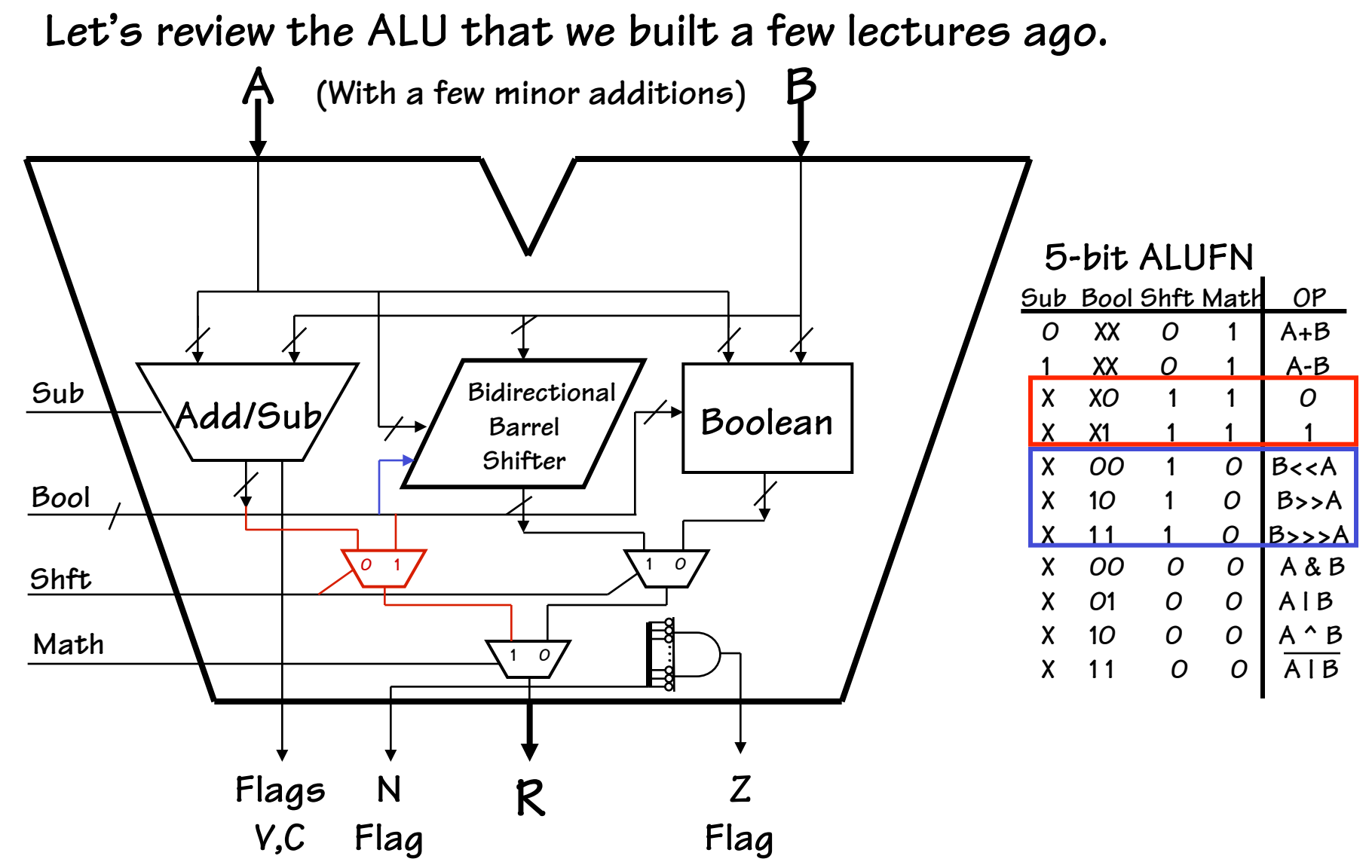

## **Instruction Fetch/Decode**

• **Use a counter to FETCH the next instruction: PROGRAM COUNTER (PC)** 

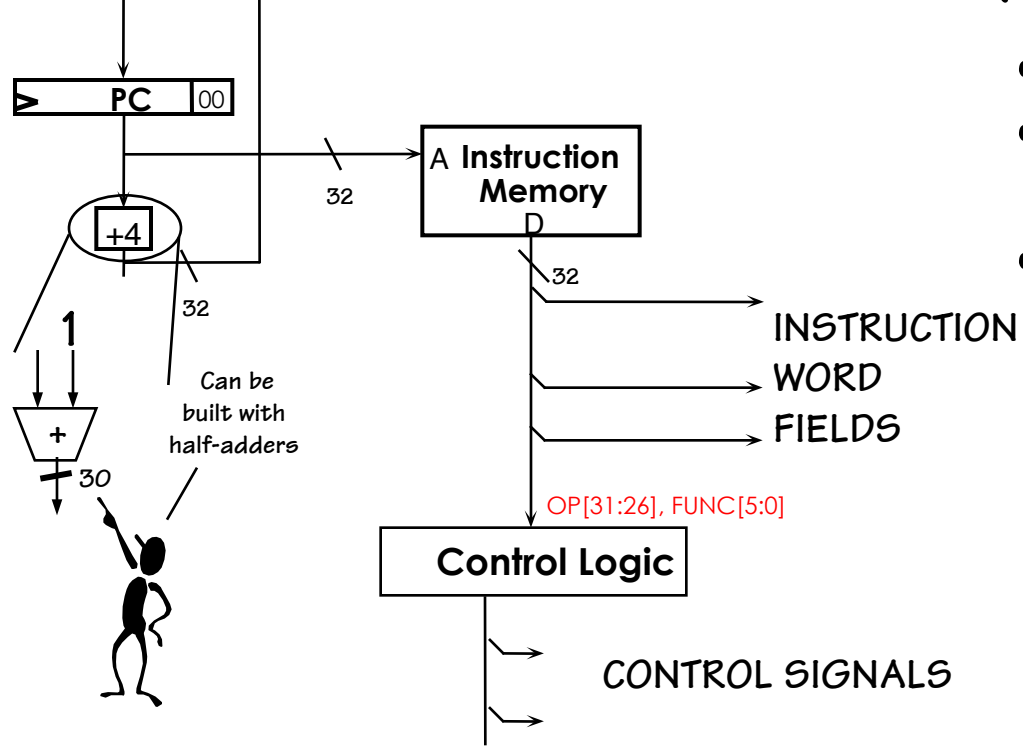

- • **use PC as memory address**
- • **add 4 to PC, load new value at end of cycle**
- • **fetch instruction from memory** 
	- **º use some instruction fields directly (register numbers, 16-bit constant)** 
		- **º use bits <31:26> and <5:0> to** 
			- **generate controls**

## **3-Operand ALU Data Path**

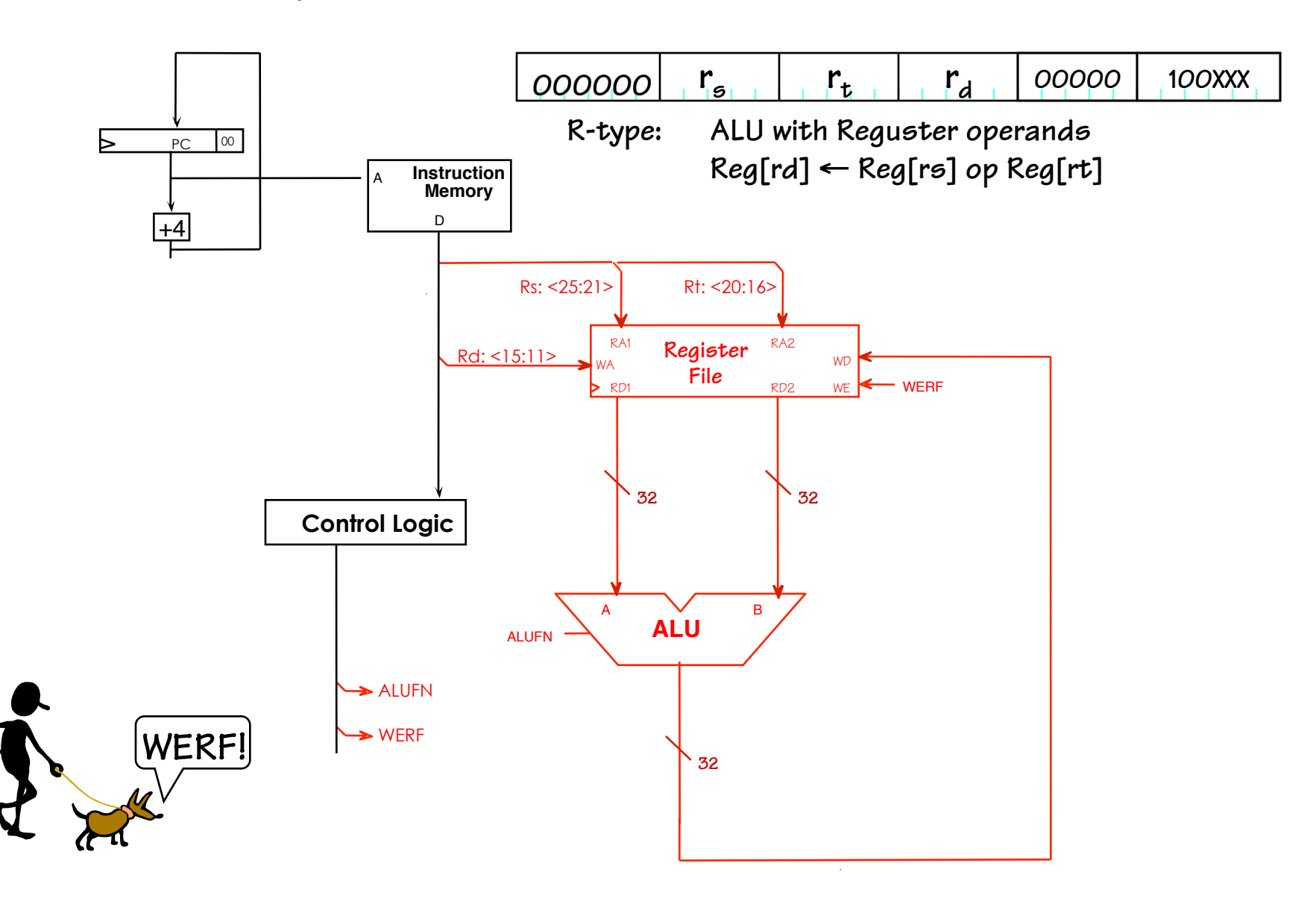

## **Shift Instructions**

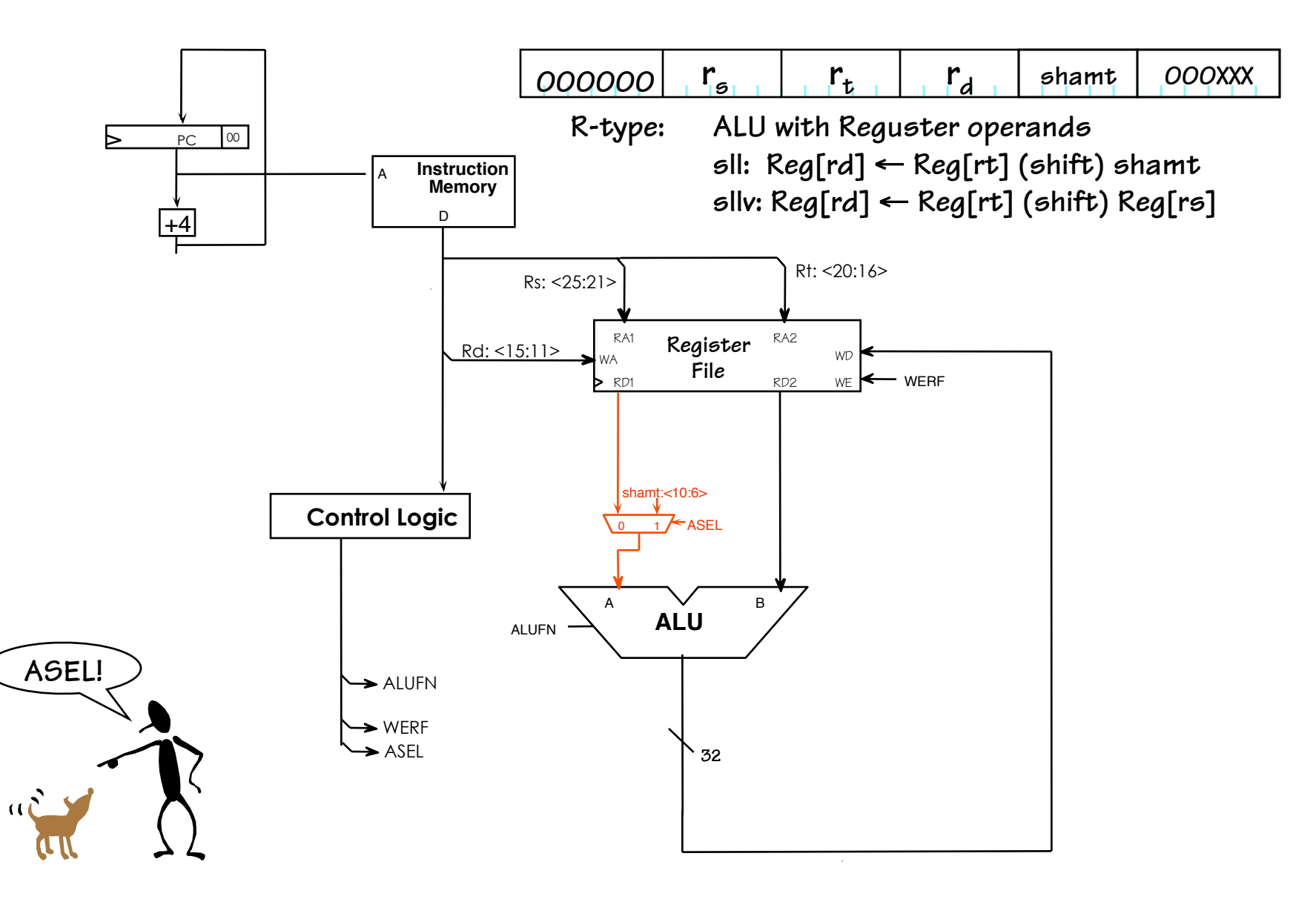

## **ALU with Immediate**

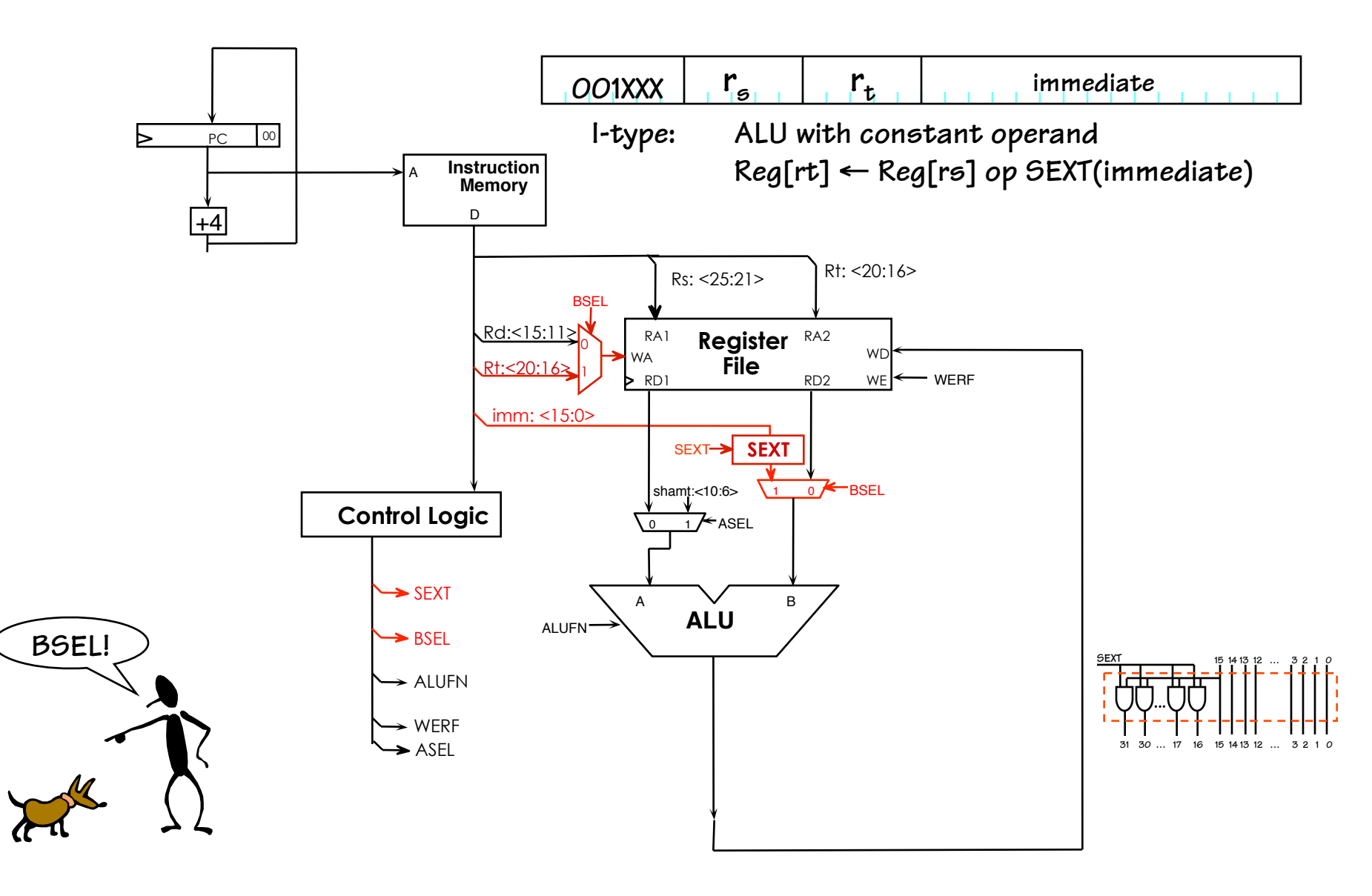

## **Load Instruction**

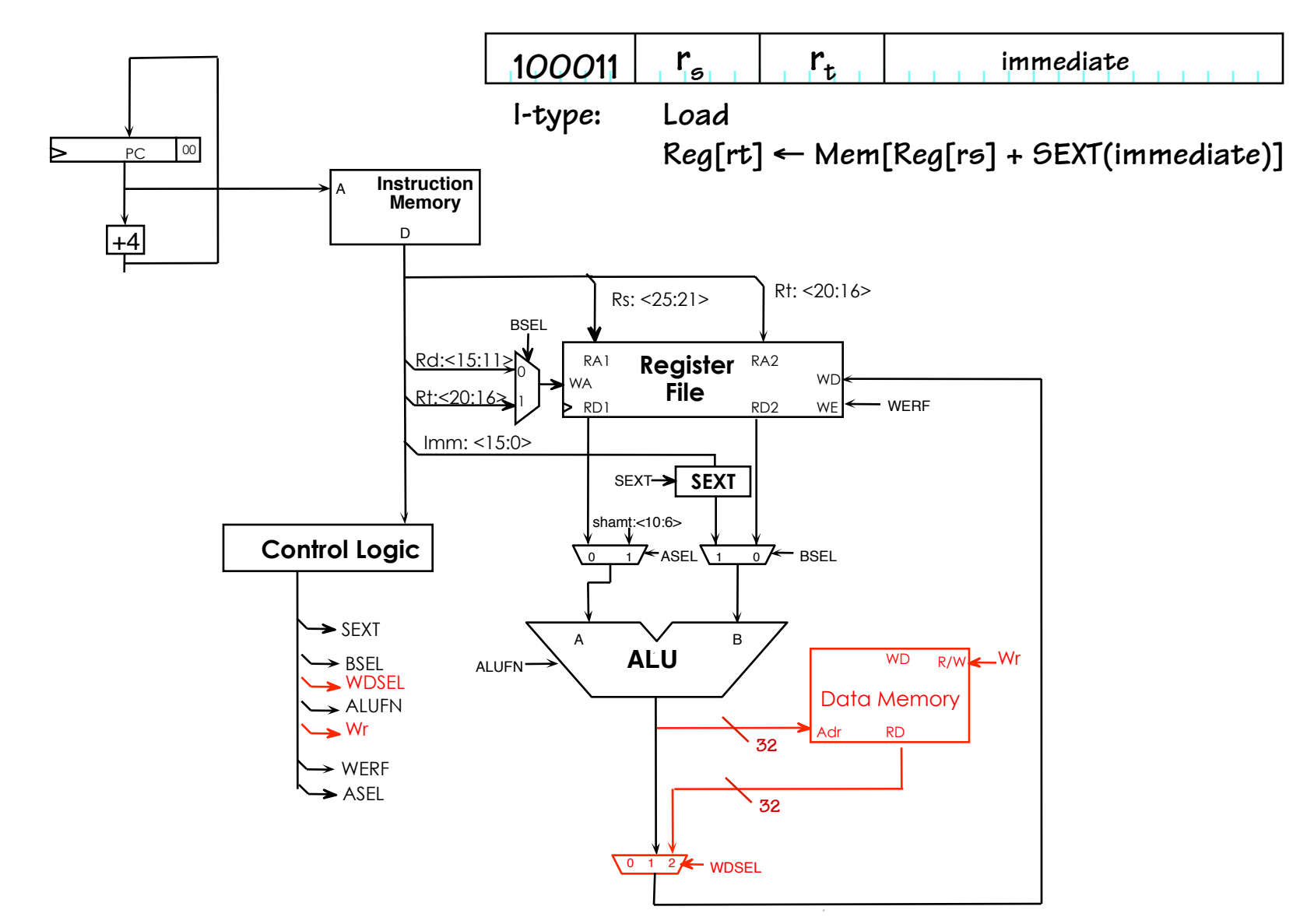

### **Store Instruction**

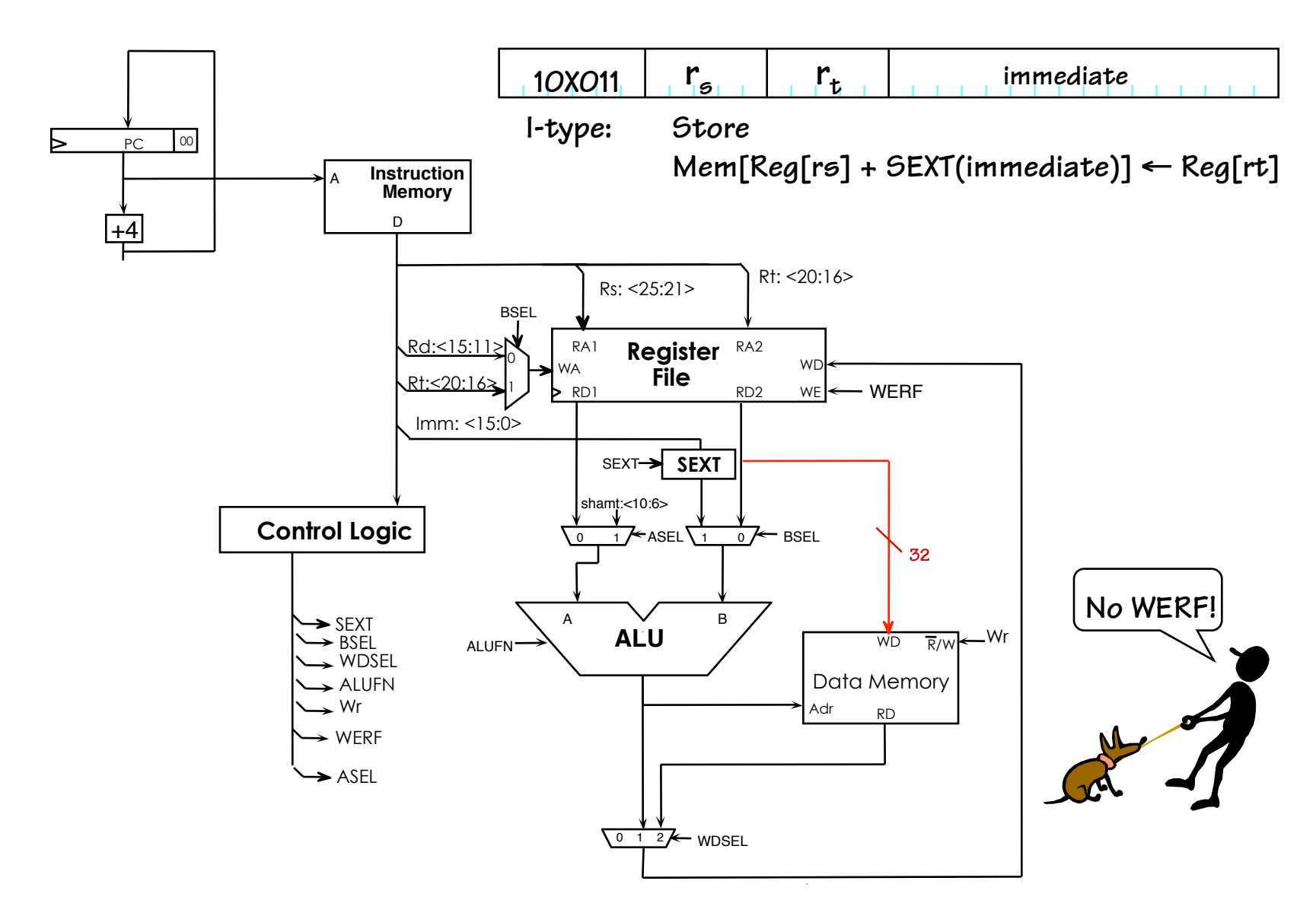

## **JMP Instructions**

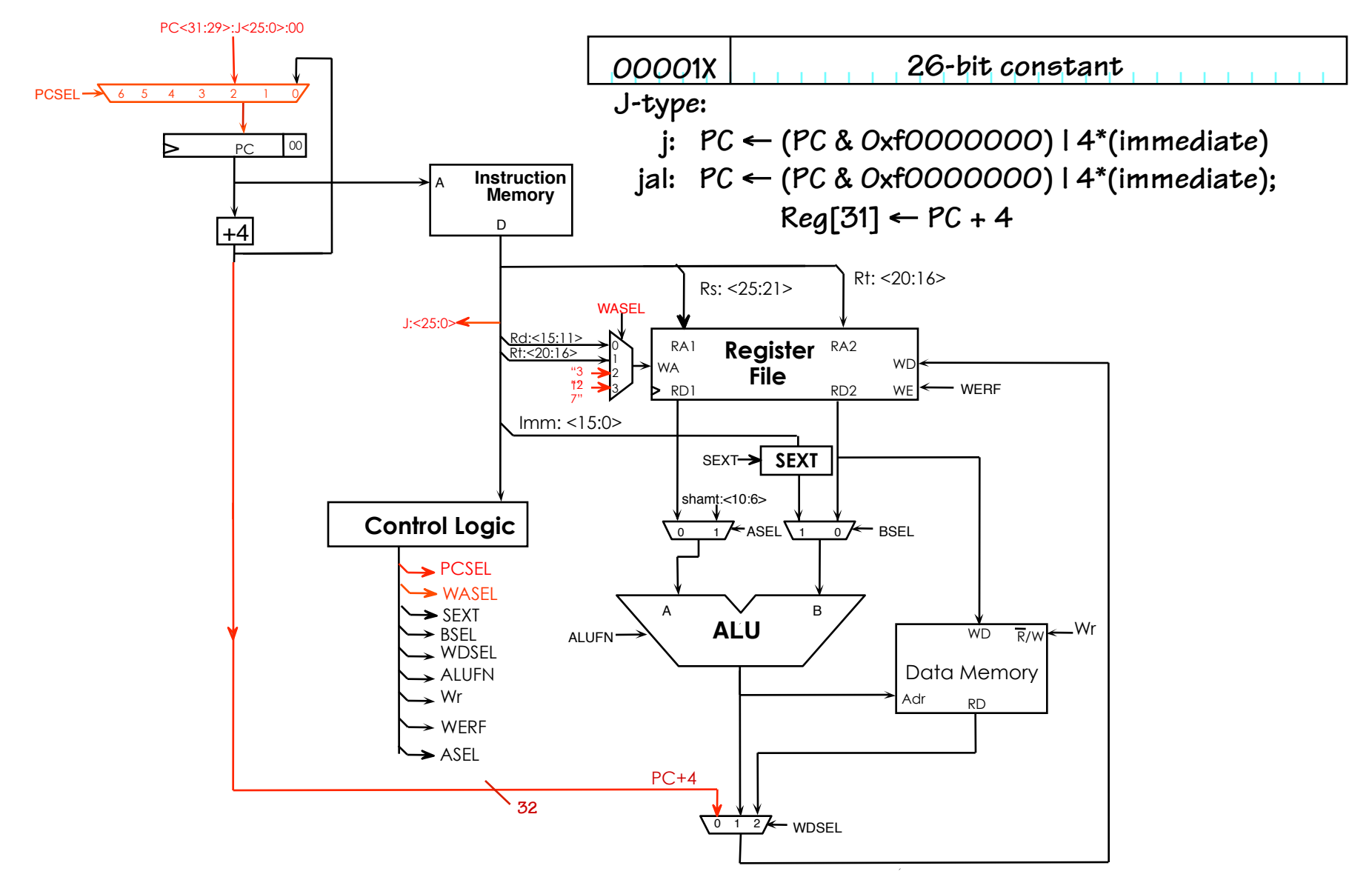

## **BEQ/BNE Instructions**

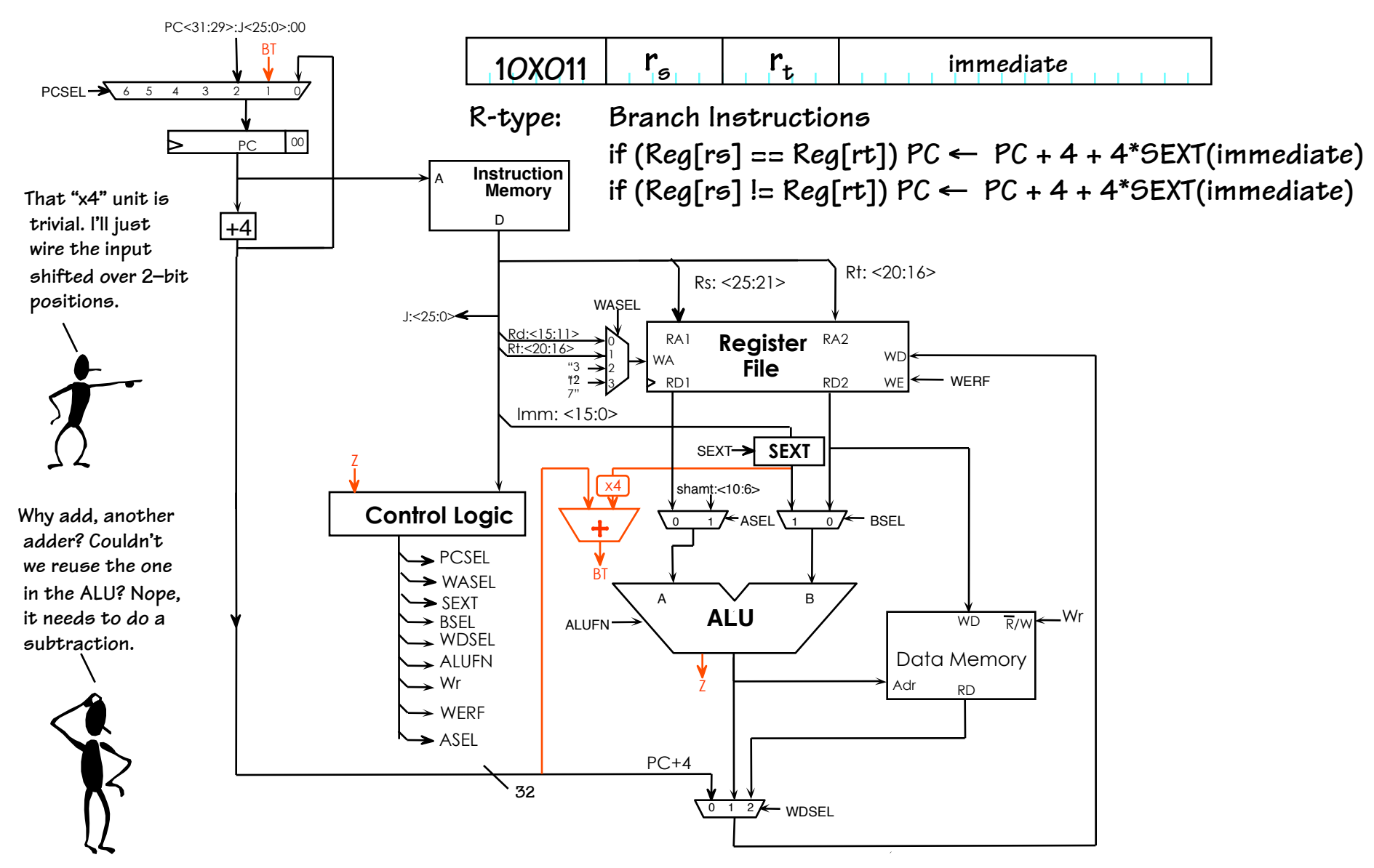

## **Jump Indirect Instructions**

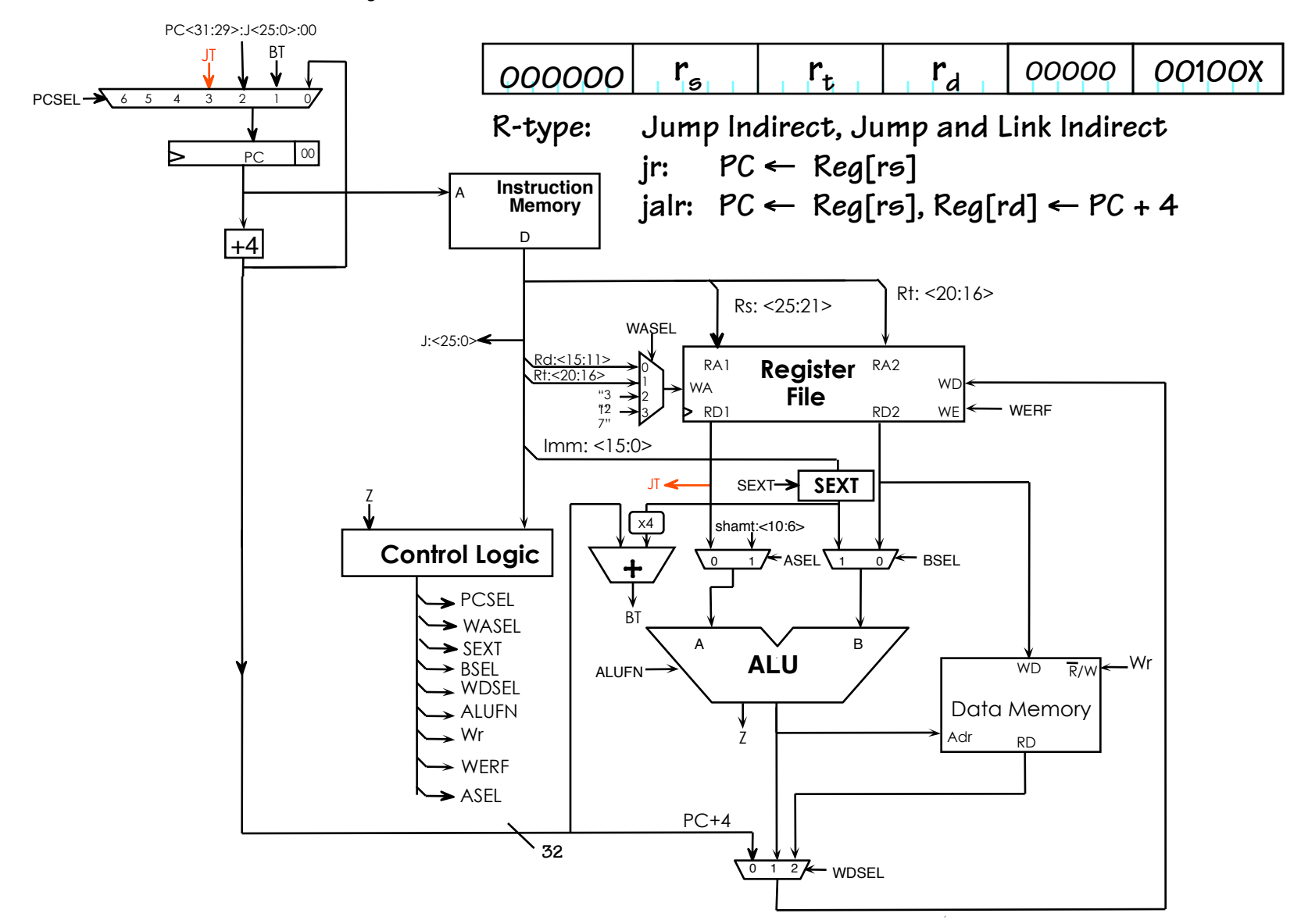

## **Loose Ends**

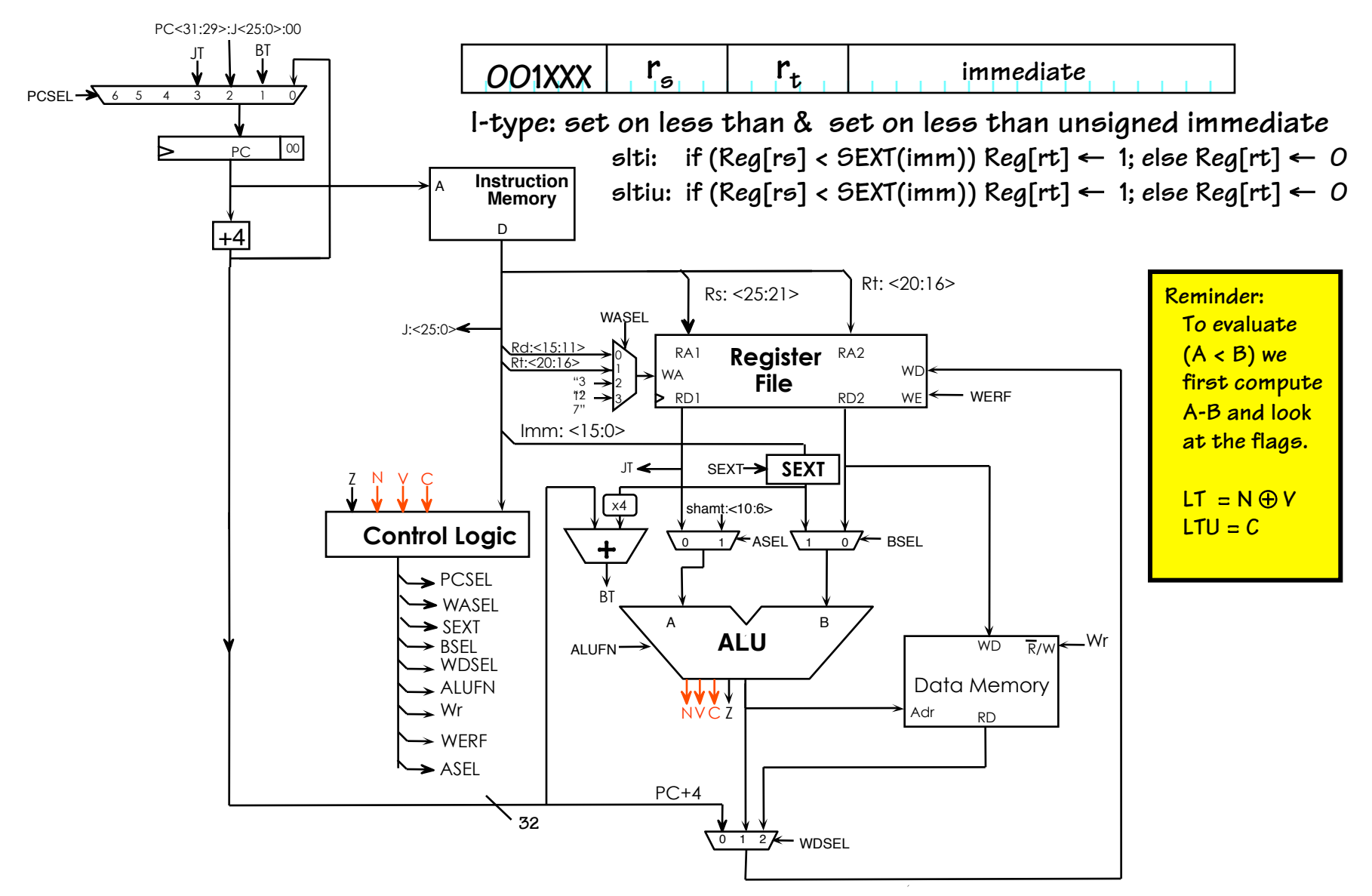

## **More Loose Ends**

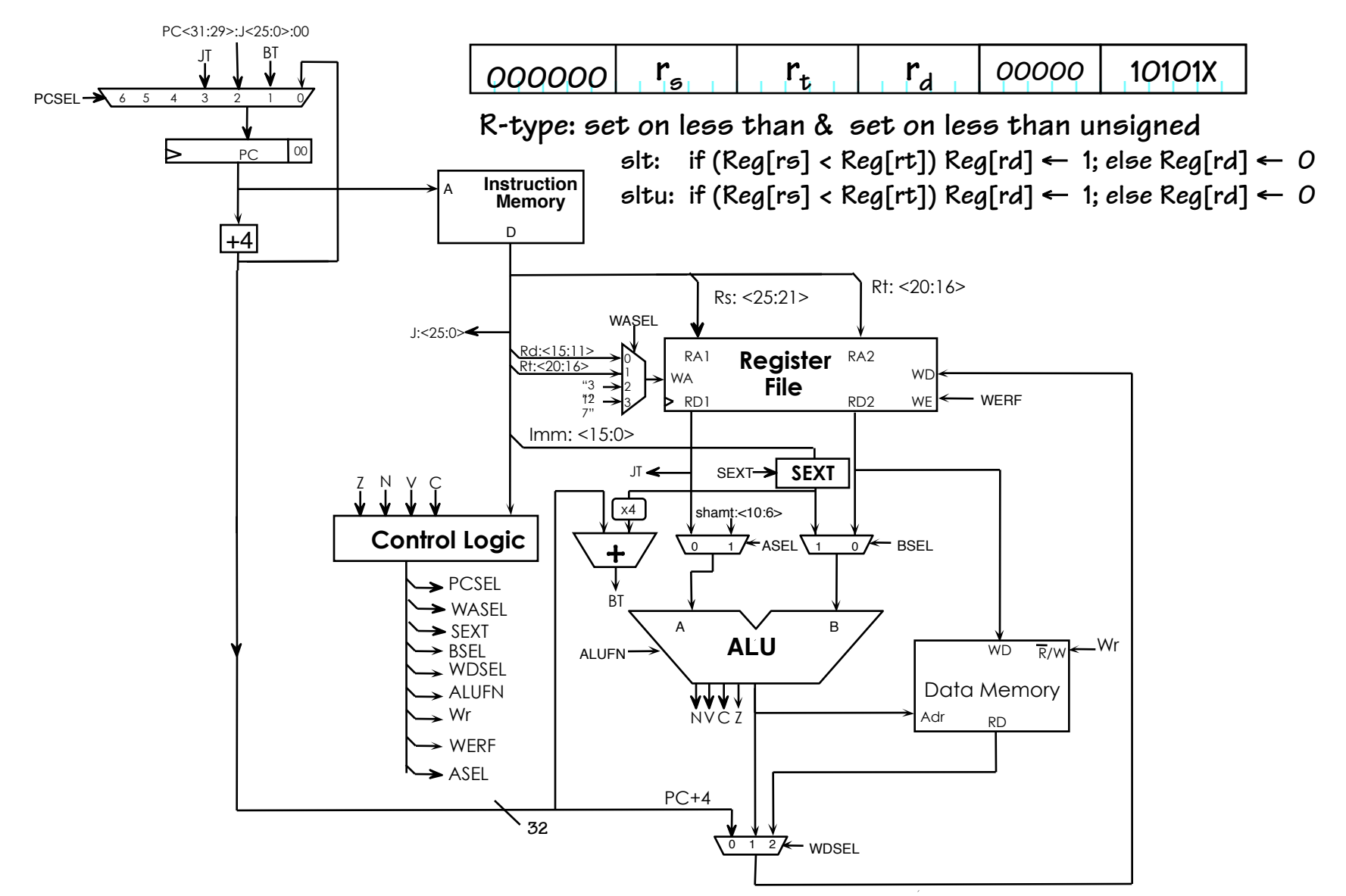

## **LUI Ends**

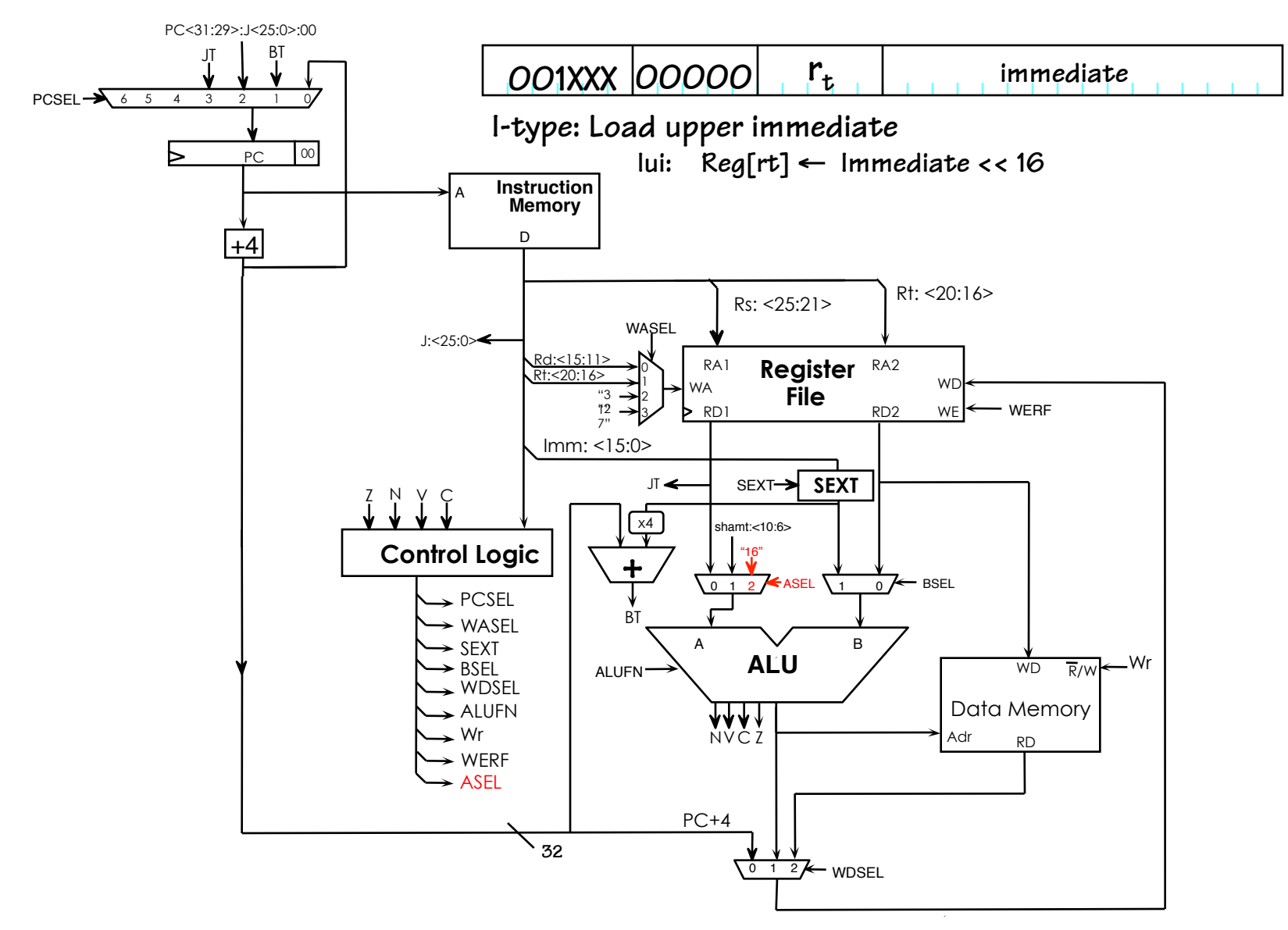

## **Reset, Interrupts, and Exceptions**

**FIRST, we need some way to get our machine into a known initial state. This doesn't mean that all registers will be initialized, just that we'll know where to fetch the first instruction. We'll call this control input, RESET** 

**We'd also like RECOVERABLE INTERRUPTS for** 

- **FAULTS (eg, Illegal Instruction)** 
	- **CPU or SYSTEM generated [***synchronous***]**

**• TRAPS & system calls (eg, read-a-character)** 

 **- CPU generated** 

**[***synchronous***]** 

**(Implemented as an "agreed" upon Illegal instruction)** 

- **I/O events (eg, key struck)** 
	- **externally generated [***asynchronous***]**

**EXCEPTION GOAL: Interrupt running program, invoke exception handler, return to continue execution.** 

**These are "Software" notions of synchrony**

 **asynchrony.** 

 **and** 

## **Exceptions**

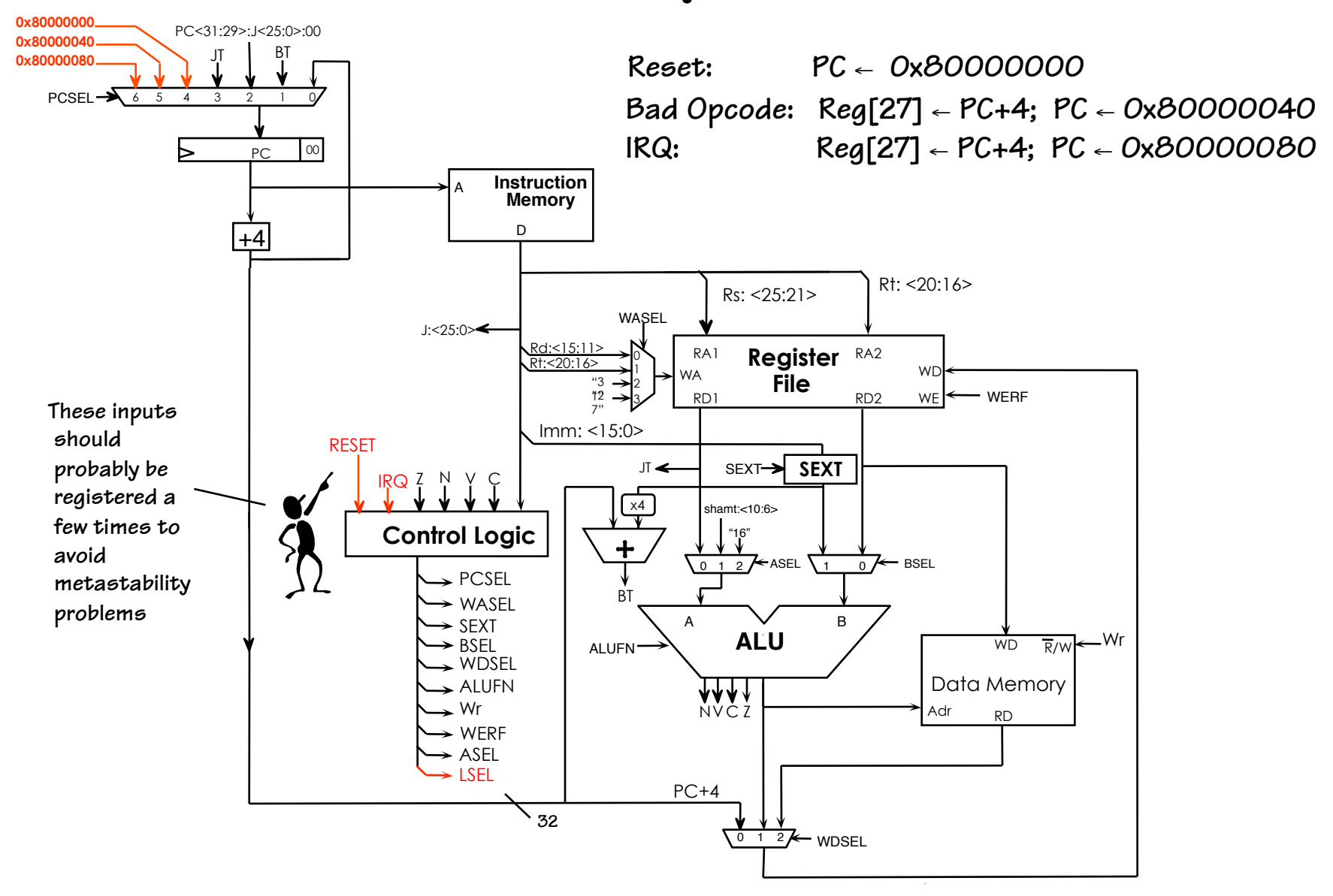

## **MIPS: Our Final Version**

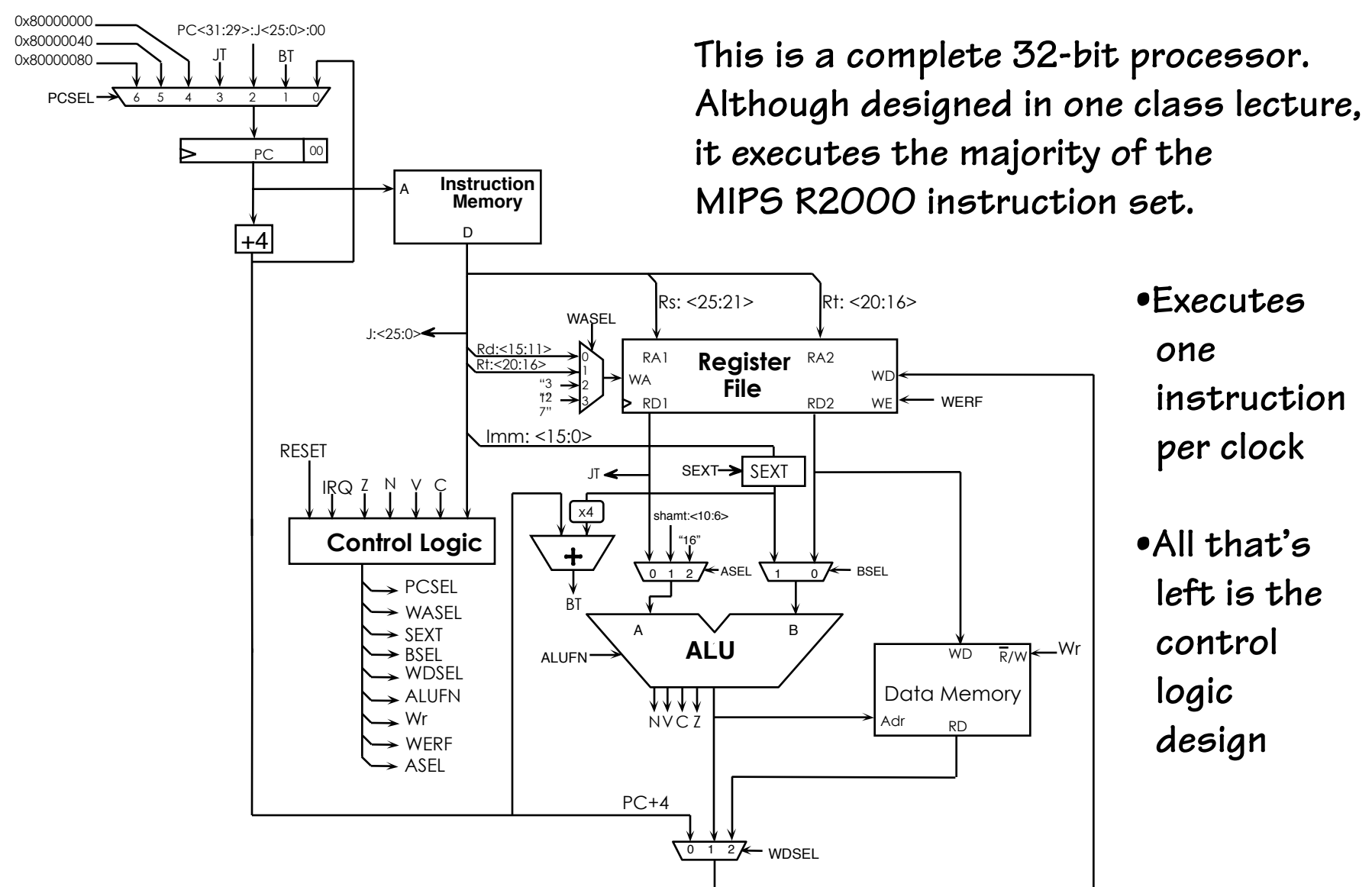

#### **MIPS Control**

#### **The control unit can be implemented using a ROM**

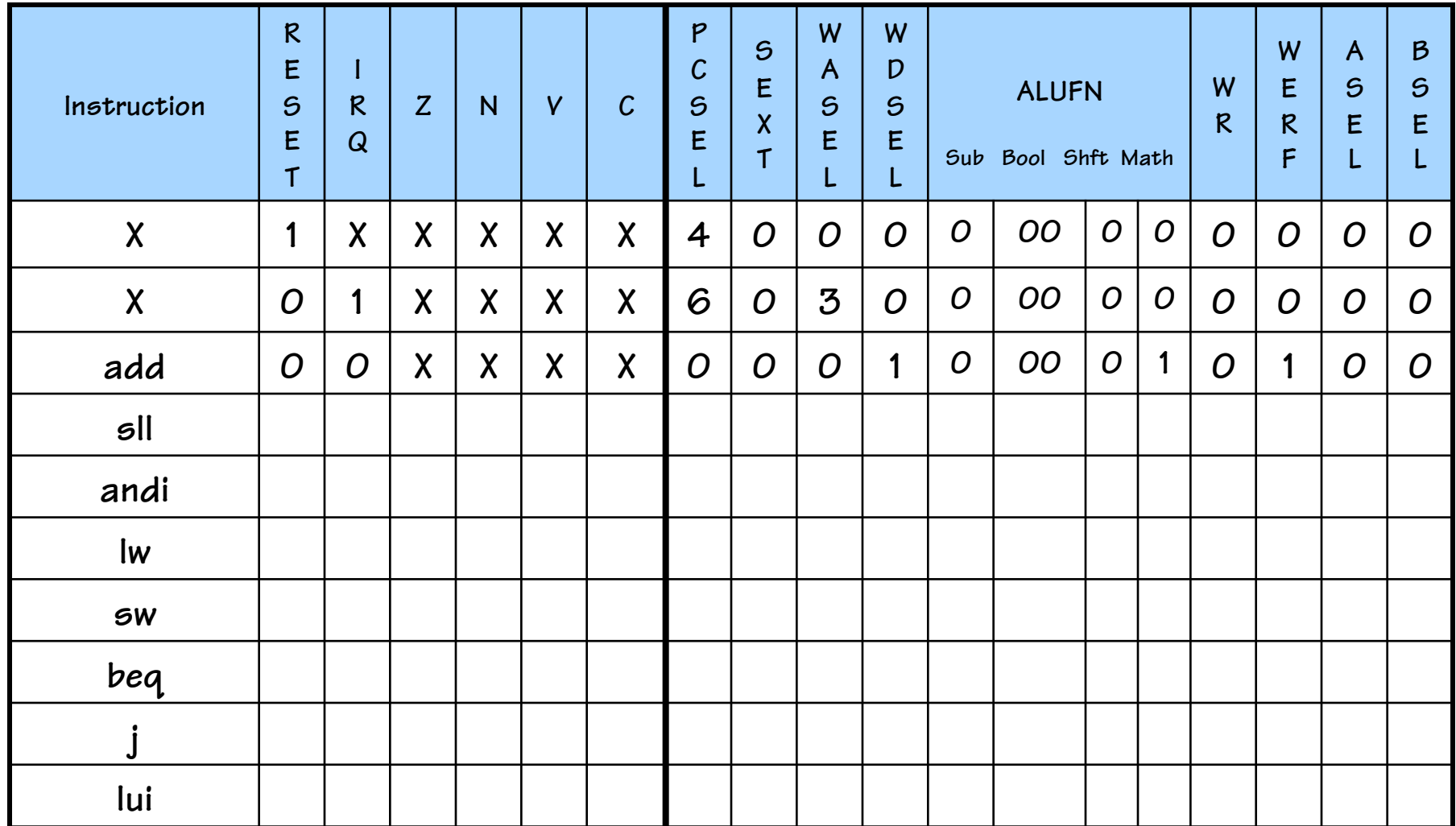